# UNA METODOLOGIA DE SOFTWARE EDUCATIVO PARA CALCULO POR ELEMENTOS FINITOS

## B. Suárez, P. Zapata, L. Gil, R. Tugues

*Depanament de resistencia de materials* i *estructures <sup>a</sup> /'enginyeria Escola Tecnica Superior d'Enginyers de Camins, Canals* i *Ports. Campus Nord UPC, Madul C-l. c/ Gran Capitan sin. 08034 Barcelona. Espana*

## **RESUME**

EI presente trabajo pretende detinir una metodologia general y el entorno adecuado para aprovechar los recursos actuales del ordenador personal, y aplicarlos a la enseñanza asistida del método de los elementos finitos. Se presenta una aplicación a modo de ejemplo práctico que resuelve problemas con elementos isoparametricos triangulares (Tl).

## ABSTRACT

The main goal in this work is to define a general methodology and a proper framework for taking advantage of the personal computer resources. and to apply them to the assisted learning of finite elements method. There is presented an aplicaction as a practical example which solves problems with triangular isoparametric elements (T1).

## **OBJETIVO**

Con carácter general, sería lícito decir que la educación pretende transmitir de la forma más apropiada los conocimientos de las generaciones anteriores a las posteriores. A lo largo de la historia. los educadores han conseguido aprovechar la tecnologia que tenian al alcance de su mano para establecer un mecanisme 6ptimo en la transmisi6n del conocimiento. Asi. con el paso de los años, el libro, la radio, la televisión, el video y el ordenador se han ido incorporando al conjunto de instrumentos que ayudan al educador actual en su trabajo. De todos es conocida la diticultad de explicar con los titiles tradicionales el metodo de los elementos finitos. Con frecuencia la pizarra, el libro y el papel son insuficientes para

transmitir una visi6n completa de la potencia real del metodo. Ahora se propone aprovechar el ordenador como instrumento educativo y explotar su dualidad capacidad de calculo interacci6n pata establecer un nuevo elemento de apoyo que nos ayude en el aprendizaje del método de los elementos finitos (MEF).

## LAS DlFICULTADES

A la hora de abordar esta cuestión hay una serie de aspectos que deberían tenerse en cuenta.

# 1. EI metodo de los elementos finitos

En primer lugar la materia a enseñar tiene una dificultad intrínseca. De hecho, su metodología de aplicación es clara pero la ilustración con problemas suele ser insatisfactoria a todas luces. Todo educador que ha pretendido enseñar el MEF, se ha encontrado que los instrumentos clasicos no permiten dcsarrollar con detalle un ejemplo. Asi. los estudiantes debcn conformarse con ejercitarse en problemas academicistas con uno 0 dos elementos a 10 sumo. los cuales distan mucho de mostrar las posibilidades reales de calculo,

Por otro lado, si el educador decide usar en las clases prácticas un programa de MEF existente. el estudiante se ve relcgado a introducir unos datos y a recibir unos resultados. siendo incapaz de interaccionar con el programa durante el proceso de calculo.

#### 2. EI ordenador como instrumento

Hace años que se están dando experiencias sobre ordenador y educación [1]. Congresos[2]. tesis[3] y trabajos de diversa fndole aumentan la importancia de este como instrumento educativo. En los últimos años el ordenador ha mejorado en varios aspectos que lo hacen potencialmente atractivo:

2.1) Periféricos. En primer lugar el aumento de las facilidades gráficas y de la interacción con los periféricos nos debería conducir a la creación de programas que llamasen la atención del usuario y que fuesen faciles y atractivos en el manejo. Actualmente. los monitores de color alta resolución, las pantallas táctiles. los lápices electrónicos y los ratones facilitan en gran manera la interacción y el cambio de información con el usuario. Asimismo, los discos duros de gran capacidad y el CD-rom aumentan en gran manera la capacidad de las maquinas en el almacenaje de la informaci6n. Por otro lado. los scanners nos permiten capturar imágenes que se puede presentar con música en las targetas de sonido e incorporar escenas de video y animaci6n. Sin duda desde aquel gigante de valvulas y diodos perdido en cierta universidad americana hasta el modemo multimedia del PC se ha recorrido un gran camino que vale la pena aprovechar.

2.2) Procesadores. En segundo lugar cabe citar el increible aumento en la velocidad de trabajo de los ordenadores personales. asf como de la memoria. Estas facilidades nos permiten crear programas mayores y más complejos que en tiempo de ejecución aparecen ágiles y pueden responder casi immediatamente a cualquier estfmulo exterior.

2.3) Intercambio. Finalmente es de destacar la mayor capacidad de interacci6n entre computadoras. Por ejemplo las autopistas de la infOlmaci6n y las conexiones a grandes maquinas ofrecen un panorama futuro muy esperanzador para la masiva difusi6n de los productos informaticos educativos.

#### 3. Los algoritmos educativos

EI software de apoyo en la educaci6n tiene un objetivo basico. la transmisi6n de conocimientos. Por 10 tanto. hay una serie de reglas que deberian ser consideradas:

3.1) La correcta organización. La materia sobre la cual se imparte debería organizarse y presentarse en las secuencias adecuadas para que el usuario pueda ir asumiendo conocimientos en un proceso paulatino de aprendizaje.

3.2) La nexibilidad. Los diferentes usuarios han de poder aplicar su propia estrategia de estudio conforme a sus conocimientos previos y a sus objetivos. El flujo de información debe permitir detenci6n. saIto hacia atras e incluso hacia delante. Al mismo tiempo. dehen existir ayudas paralelas para consultar dudas de carácter teórico y facilitar la comparación entre problemas distintos. por ejemplo el ancho de banda de las matrices de rigidez de los sistemas o la modificaci6n en los resultados frente a una variaci6n en el contorno.

3.3) Estética adecuada. El atractivo es muy importante durante el tiempo de estudio, si el usuario no se siente cómodo con la máquina o el programa se vuelve pesado y lento todos los esfuerzos educativos se habrán vuelto en vano. En cambio, un programa dinámico que obligue al estudiante a tomar decisiones e implicarse en el proceso de aprendizaje cumplira uno de los objetivos de la educaci6n. la participaci6n.

### ENTORNO DE TRABAJO

A partir de las consideraciones previas el entomo de trabajo se define con el siguiente

material:

1. Ordenador personal compatible. Las principales razones de su elección estriban en la gran difusión de esta máquina, su coste reducido y sus periféricos.

2. El sistema operativo es Windows. Sus capacidades gráficas y de interacción con los perifericos del ordenador hacen de el el sistema ideal.

3. Se pretende desarrollar las capacidades de multimedia como apoyo en la enseñanza del MEF.

## METODOLOGIA PROPUESTA

El software de apovo no pretende en ningún modo substituir la enseñanza tradicional. De hecho, el educador sigue siendo la pieza clave en la transmisión del conocimiento. Se considera que la aplicaci6n educativa debe ser un instrumento en manos del estudiante que le permita practicar los conociumientos adquiridos con ejemplos de mayor envergadura que los que puede hacer con lápiz y papel. Las sesiones de trabajo tendrían que seguir las directrices de carácter general marcadas anteriormente: organización de la información, flexibilidad y estética.

Por consiguiente. la aplicación informática de apovo debería contener los siguientes cuerpos: 1) Teoría: A lo largo del proceso educativo, el usuario puede desear consultar algún detalle del proceso de calculo. Para resolver las dudas de caracter practico que pueden surgir durante una sesi6n educativa. deberfa desan'ollarse un entorno interactivo que las resolviera adecuadamente. A tal efecto deberían desarrollarse unas lecciones teóricas accesibles desde el sistema y que no comportaran la detención del proceso educativo. Por lo tanto, la teoría debería funcionar paralela al desarrollo del programa de cálculo y sólo aparecer cuando sea llamada. En la confecci6n de las lecciones te6ricas se considera ideal aprovechar la potencia del multimedia. de hecho combinar imagencs reales con abstracciones del MEF parece una propuesta interesante. Tampoco serfa deseable que el entomo de la teorfa tratase los temas con una gran profundida pues para eso ya están los libros, más bien tendría que ofrecer un complemento de consulta rápida y de animación.

2) Ejemplos: En esta modalidad de ejecuci6n el programa tomarfa el control principal del flujo, así el usuario sólo podría ir adelante o atrás y no establecer otro tipo de interacción durante la resolución del problema. Simplemente, el ordenador iría presentando paso a paso cuales son las etapas de calculo y el usuario serfa un mero espectador que recibe la informaci6n adecuada sobre c6mo deben hacerse las cosas. Finalmente la visualizaci6n de los resultados tambien tendrfa un caracter de exposici6n docente. Esta modalidad de funcionamiento del programa se considera ideal en las primeras etapas de aprendizaje pues el estudiante recibe informaci6n acerca del c6mo.

3) Ejercicios: Es la parte que contendrfa la maxima interacci6n usuario-ordenador. Aquf el estudiante sería el responsable de la resolución del problema, de él dependería llegar con éxito al final del calculo. EI usuario deberfa tomar el control de flujo del programa y dirigir a la maquina hacia la soluci6n. durante este proceso contarfa con la ayuda te6rica y con las correcciones del propio ordenador. La visualizaci6n de resultados tambien estarfa sujeta a una interacción con el estudiante para obtener un análisis crítico de los números. Esta modalidad de funcionamiento se considera ideal en las etapas avanzadas del aprendizaje porque el papel del estudiante es activo y pretende reforzar el conocimiento adquirido en las sesiones previas. La principal ventaja del uso del ordenador es que nos permite resolver problemas más ccrcanos a la realidad con una gran rapidez. Para ello se considera interesante que el

programa contenga una biblioteca de problemas basicos que pennitan al alumno familiarizarse tanto con el funcionamiento como con los conceptos practicos del MEF. EI program a deberfa contener un editor de preproceso que nos permitiera modificar y crear problemas.

## LA APLICACIÓN PRÁCTICA

En base a todas las consideraciones previas se ha desarrollado una aplicaci6n informatica que pretende ayudar a aprender la metodología de cálculo por elementos finitos. En este primer intento se han escogido los elementos isoparamétricos triangulares lineales (T1).

La idea de la sesiones educativas es partir de un problema cercano a la realidad. por ejemplo una puerta de coche sometida a peso propio o una viga de gran canto. A continuación introducir los datos mediante el editor de problemas y generar dos sesiones educativas paralelas 0 secuenciales. una para la puerta y otra para la viga.

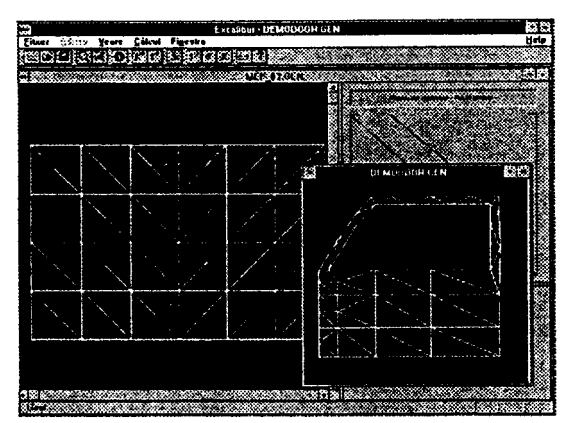

Fig. 1. La edición y resolución simultanea de problemas se realiz..: con facilidad a partir del MOl de Windows. Las posibilidades de comparaci6n entre problemas facilitan y enriquecen el aprendizaje. En Ie gnifico observamos dos documentos abiertos. uno con una viga de gran canto (izquierda) y una puerta de coche (derecha).

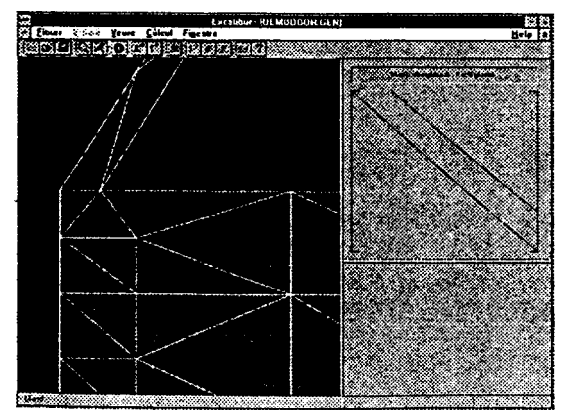

Fig.2. Entre las utilidades gráficas destaca el uso del zoom para facilitar el diseño del problema durante la edici6n y visualizaci6n de resultados.

En las sesiones paralelas y a 10 largo de todo el proceso educativo podremos comparar la resoluci6n de los problemas, por contra en las secuenciales s610 podremos resolver uno cada vez.

Fig. 3. Durante el proceso de resoluci6n, el primer paso es construir la matriz de rigidez. A tal efecto debemos calcular los coeficientes de la matriz de cada elemento (abajo a la izquierda). Siguiendo la formulaci6n que se muestra debajo de los dibujos.

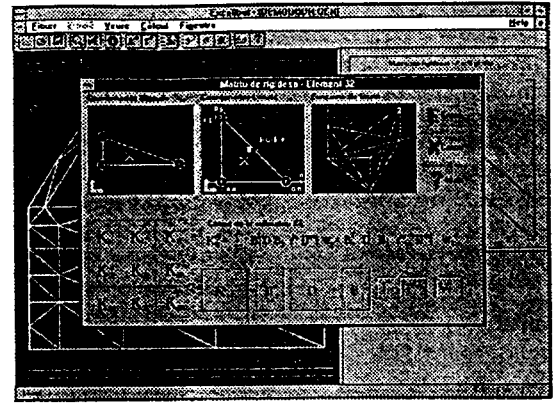

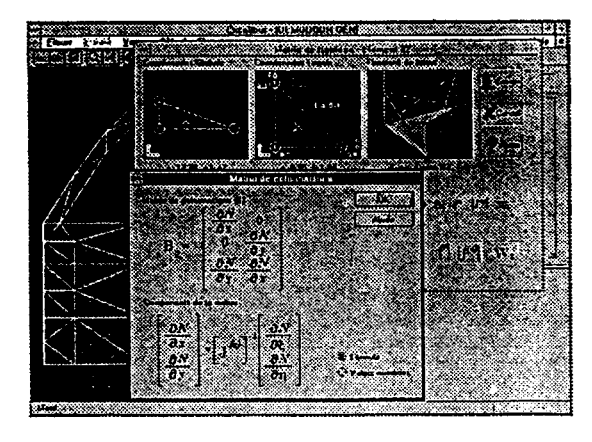

Fig. 4. Una vez hemos escogido el coeficiente a calcular se visualiza la función de forma (arriba a la derecha).

También aparece información de la matriz del gradiente de deformaciones 0 de otra indole según sea requerido por el usuario.

En la metodologfa de ejemplos el ordenador nos hace avanzar a 10largo de la resoluci6n paso a paso. Primero nos explica que se va ha hacer y luego entramos en esa ejecuci6n. En la mctodologfa de ejercicios el usuario es libre de seguir el camino que desee pero el ordenador Ie corregini los errores que cometa.

Por ejemplo en la modalidad de ejemplos durante la confección de la matriz de rigidez el usuario sólo debe seguir los pasos que le marca la máquina, en cambio en la modalidad de ejercicios el usuario escoge los botones que le guiarán a la solución. El aspecto educativo

debe mostrar paso a paso que es necesario hacer para realizar los cálculos. En las figuras siguientes se muestran dos imágenes que describen como se realiza el ensamblaje, en una primera fase escogemos la zona de la matriz donde vamos a ensamblar. y en la segunda ampliamos la zona para colocar el coeficiente de la mattiz de rigidez del elemento en el coeficiente del sistema.

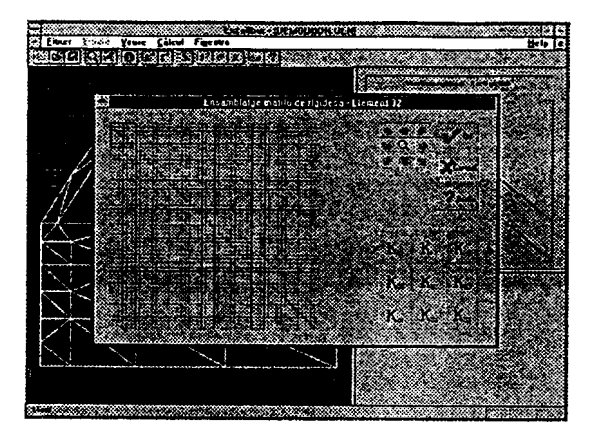

Fig. 5. Para realizar el ensamblaje debemos colocar los coeficientes dela matriz de rigidez del elemento (abajo a la derecha) en la matriz global del sistema (izquierda).

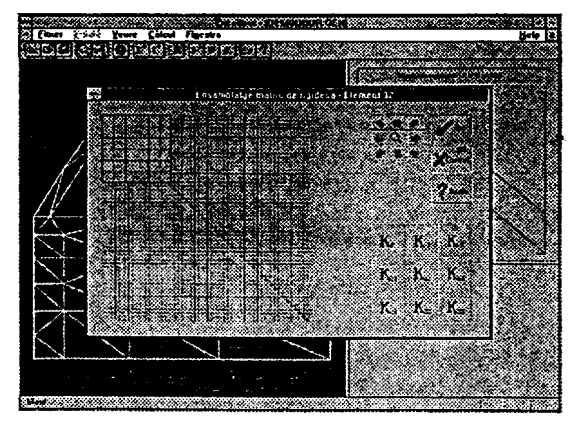

Fig. 6. La zona donde se realiza el ensamblaje se amplia con un zoom local y colocamos los coeficientes convenientemente.

Siguiendo este proceso el usuario sc asegura de comprender como se realiza el ensamblaje del sistema.

Igualmente se debe proceder en la construcción del vector de fuerzas, cálculo de los coeficientcs de tigidez y ensamblaje.

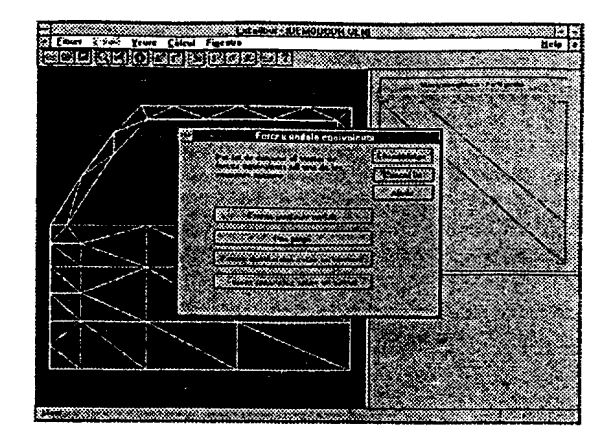

Fig. 7. Escogido el tipo de carga que se debe caicular repetimos el proceso visto antes pero particularizado al vector de fuerzas.

Fig. 8. Aparecen las funciones de forma, los puntos de gauss y otto tipo de informaci6n accasible durante el cálculo de los coeficientes de la matriz de rigidez.

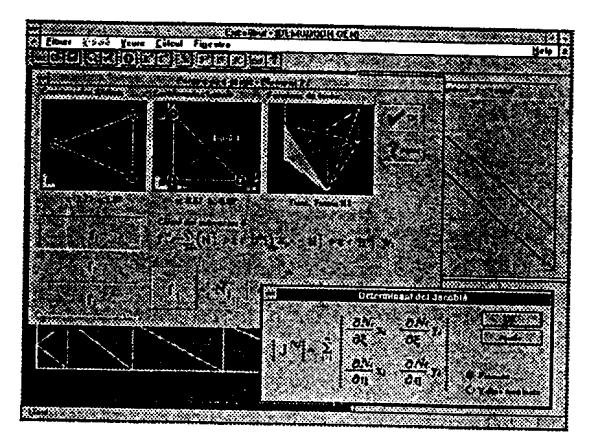

Actualmente el software de apoyo todavía está en fase desarrollo. En concreto falta dotar de contenido educativo los m6dulos de pre y post proceso. En arios anteriores se han creado aplicaciones educativas para el cálculo matricial de vigas unidimensionales y pórticos planos, ahora tambien se estan desarrollando en paraielo un programa de p6rticos en tres dimensiones siguiendo las directrices de filosofía aducativa que se han reseñado.

## **CONCLUSIONES**

De Ia experiencia desarrollada hasta ahora puedcn dcfinirse difercntes consideraciones: 1. Respecto al entorno de trabajo

El sistema operatico Windows garantiza una riqueza gráfica notable y una gran interacción

con el usuario. EI uso de multimedia en el desarrollo de los temus teoricos dinamiza y flexibiliza el rígido contenido de la formulación matemática.

La elecci6n del PC es un acierto porque tiene una gran difusi6n, como debe corresponder a un correcto programa educativo.

2. Respecto al algoritmo

La separación en tres bloques: Teoría , ejemplos y ejercicios ayudan a organizar la informaci6n que debe recibir el usuartio. Asismismo, scgun la estrategia de aprendizaje die usuario, la modalidad de ejecución en ejemplos o ejercicios se adapta a las necesidades y a los propósitos de estudio. El caso de ejemplos está pensado para las fases iniciales del estudio, el usuario en los primeros momentos del aprendizaje nccesita un tutor que le muestre como se debe hacer. Posteriormente. en ejercicios, el estudiante podra verificar la correcta asunción de estos conocimientos.

La teoría en el entorno multimedia debe facilitar la animación y el rápido acceso a los temas deseados. Esta no debe ser una recolecci6n exhaustiva de los principios te6ricos, para eso ya están los libros, sino un recordatorio y un complemento durante la ejecución de los cálculos.

### REFERENCIAS

[1] Robert L. *Burke,"Ensenanza asistida por ordenador",* Ed. Paraninfo, Madrid, 1986. [2] F. Escalante et al. *"A methodology for Compllter-Aided Training in stmctllral mechanics",* CATS'90 INTERNATIONAL CONFERENCE ON COMPUTER AIDED TRAINING IN SCIENCE AND TECHNOLOGY, E. Oñate et al. Barcelona 1990, CIMNE.

[3] F.Escalante, *"Una metodalagfa para la ensenanza asistida por ordenadar en ingenierfa estructural",* ETSECCPB, UPC,Barcelona 1992.